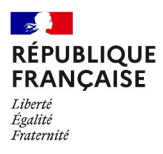

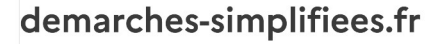

Les champs suivis d'un astérisque (\*) sont obligatoires. Votre dossier est enregistré automatiquement après chaque modification. Vous pouvez à tout moment fermer la fenêtre et reprendre plus tard là où vous en étiez.

≡

Pour un projet d'émergence de groupes, avant de commencer à renseigner votre dossier de candidature, consultez sur le site internet de la DRAAF des Hautsde-France, rubrique appels à projets : https://draaf.hauts-de-france.agriculture.gouv.fr/Lesappels-a-projets-en-cours-en:

- · le cahier des charges correspondant au volet « émergence de groupes » pour le financement de l'émergence de GIEE, de groupes « 30000 ».
- · Le guide financier du porteur de projet

Vous rentrez ici dans la saisie de votre dossier de candidature pour le financement de l'émergence de groupes. Vous devez porter un soin particulier à la rédaction de votre dossier. L'engagement du porteur ne peut se faire que sur la seule foi des renseignements portés au formulaire ci-après.

# 1. Structure porteuse de la demande

Se référer au cahier des charges pour les structures pouvant porter un projet émergent. La sélection et l'attribution de financement pour l'animation des groupes émergents vont de pair et sont simultanés. Ainsi, la structure identifiée dans le dossier de

candidature comme structure porteuse du projet est la structure qui percevra la subvention, si le projet est retenu suite aux phases de sélection.

Raison sociale: \*

Statut juridique : \*

N° SIRET: \*

Saisissez 14 chiffres sans espaces. Exemple : 50000123456789

#### Adresse postale : \*

Saisissez une adresse, une voie, un lieu-dit ou une commune. Exemple : 11 rue Réaumur, Paris

 $\overline{Q}$ 

N°, Type de voie, Nom de la voie, Code postal, Commune

Code postal : \*

Département de la structure porteuse : \*

02 - Aisne

59 - Nord

60 - Oise

62 - Pas-de-Calais

80 - Somme

Autre

Nom du Président ou du responsable de la personne morale : \*

Fonction dans la structure \*

Adresse courriel: \*

Format attendu : nom@domaine.fr

# Pièces justificatives pour ce qui concerne la personne morale candidate

Pouvoir habilitant le-la signataire à engager la personne morale candidate lorsque la demande est signée par une personne différente du-de la président-e, si nécessaire

Taille maximale: 200 Mo.

Parcourir... | Aucun fichier sélectionné.

Statuts de la structure porteuse dûment déposés et enregistrés, accompagnés pour les associations de la publication au JO ou du récépissé de déclaration à la préfecture, ou pour les sociétés du dernier extrait K-bis ou de l'inscription au registre ou répertoire concerné : \*

Taille maximale: 200 Mo.

Parcourir... | Aucun fichier sélectionné.

Certificat d'immatriculation indiquant le n°SIRET dûment attribué à la personne morale (datant de moins de 3 mois) : \*

Taille maximale: 200 Mo.

Parcourir... | Aucun fichier sélectionné.

# 2. Structure d'accompagnement

La structure d'accompagnement est elle différente de la structure porteuse de la demande  $\star$ 

Oui ( ) Non

# 3. Responsable du projet / animateur

Nom et prénom : \*

Fonction:  $\star$ 

Courriel: \*

Format attendu : nom@domaine.fr

Téléphone : \*

Le numéro de téléphone saisi doit être valide. Exemple : 0612345678

Détailler en quelques lignes le domaine d'intervention de la structure/animateur ainsi que ses compétences et expérience en animation de groupe d'agriculteur et/ou de projets visant la réduction de l'utilisation de produit phyto ou de changement de pratiques vers l'agroécologie

#### Pour la structure d'accompagnement : \*

Redimensionnez le champ pour saisir plus de lignes

#### Pour l'animateur : \*

Redimensionnez le champ pour saisir plus de lignes

#### CV de l'animateur : \*

Joindre un CV de l'animateur. Taille maximale: 200 Mo.

# 4. Présentation du projet

Intitulé du projet \*

#### Date de début : \*

Format attendu: JJ/MM/AAAA. Exemple: 15/10/2022

Postérieure ou égale à la date de dépôt du dossier de candidature.

Les dépenses liées au projet ne pourront être prises en compte qu'à partir de la date de réception du dossier complet par la DRAAF (formalisé par un accusé de réception par courriel). La date de début de travaux ne vaut pas promesse de subvention.

 $ji/mm / a a a$ 

#### Date de fin:  $\star$

Format attendu: JJ/MM/AAAA. Exemple: 15/10/2022

 $jj/mm/a$ aaa

#### Durée du projet (en mois) : \*

Un an maximum.

La sélection et l'attribution de financement pour l'animation des groupes émergents vont de pair et sont simultanés : la durée du projet correspond à la durée du financement de l'animation.

#### Description du projet et de ses enjeux : \*

Redimensionnez le champ pour saisir plus de lignes

Il devra comporter :

- · les motivations initiales
- · les actions prévues

· des explications sur la performance recherchée, à la fois économique, environnementale et sociale du projet au regard de l'agroécologie

# 5. Présentation du collectif d'agriculteurs bénéficiaire des actions prévues

#### Nombre d'exploitations engagées fondatrices du projet : \*

Au stade de l'émergence, il n'est pas demandé que le groupe d'agriculteurs soit formalisé.

Cependant, la constitution d'un premier noyau de 5 exploitations agricoles minimum est demandée au dépôt du dossier, le groupe ayant vocation à s'étoffer lors de la structuration du projet au cours de l'année d'émergence. A titre indicatif, pour pouvoir constituer un GIEE ou un groupe « 30 000 » ou un groupe « azote », la taille du groupe attendue se situe entre 8 et 25 exploitations.

Nombre d'agriculteurs engagés : \*

Estimation de la SAU (ha) couverte par le projet :  $\star$ 

Principale orientation de production des exploitations du collectif : \*

#### Détail de l'orientation de production pour le groupe : \*

Préciser le type de production majoritaire pour l'ensemble du groupe (exemple : céréales, légumes d'industrie, bovin lait...).

#### Le ou les ateliers de production concerné(s) par le projet  $\star$

### Expliciter l'historique de constitution du collectif et ses motivations dans le cadre du projet d'émergence : \*

Redimensionnez le champ pour saisir plus de lignes

Présenter succinctement le groupe et ses motivations dans le cadre du projet d'émergence, en mettant en avant les principales attentes pour les exploitations en termes d'évolutions de pratique (actions éventuelles déjà conduites ou en projet).

#### Description des actions et calendrier de mise en oeuvre : \*

Redimensionnez le champ pour saisir plus de lignes

Description des actions et des modalités d'animation liées à la construction du projet et à la structuration du groupe lors de l'année d'émergence.

Il s'agira notamment des actions de construction du projet collectif et de structuration du groupe : formations des exploitants, réalisation de diagnostics, organisation de réunions d'échange sur le territoire, rencontre de partenaires, élaboration d'un programme d'actions et d'investissements pour le dépôt du futur projet pluriannuel l'année suivante.

Pour rappel, les actions liées à l'expérimentation et la communication ne sont pas éligible pour les projets émergents.

Important:

· La réalisation d'un diagnostic global de durabilité par exploitation est obligatoire et devra être réalisé

pendant la phase d'émergence ;

· Au minimum, un événement technique devra être organisé et proposé au groupe (les exploitations s'engagent à y participer), en lien avec la thématique du projet. Il pourra s'agir d'une formation, d'un colloque, d'un voyage d'étude, d'une visite d'exploitation, d'une journée portes ouvertes ou de démonstrations portant sur la thématique visée dans le projet.

Ces événements peuvent notamment être organisés en lien avec les groupes déjà reconnus ou en cours de reconnaissance DEPHY / groupes « 30 000 » ou GIEE, dans la logique de transfert et de diffusion des bonnes pratiques.

#### Présentation du diagnostic choisi : \*

Redimensionnez le champ pour saisir plus de lignes

Diagnostic global de chaque exploitation selon les 3 axes économique, environnemental et social au regard des enjeux identifiés sur le territoire concerné.

Sur ce point en particulier, veillez à bien vous référer au cahier des charges.

La méthode de diagnostic est laissée au libre choix de l'animateur mais devra être identique pour tous les agriculteurs du groupe et précisée dans le dossier.

# 6. Pièces justificatives

Engagements signés des exploitants composant le noyau fondateur qui s'engagent dans le projet et leurs coordonnées : \*

Identification personne physique ou morale : nom prénom/raison sociale, n°SIRET, n° PACAGE, adresse postale [code postal, commune], adresse siège exploitation, nº téléphone...

Placer toutes les pièces dans un fichier .zip.

```
Modèle à télécharger \mathcal{\perp}? Ce lien est éphémère et ne devrait pas être partagé.
```
 $DOCX - 20 k0$ 

Taille maximale: 200 Mo.

Parcourir... Aucun fichier sélectionné.

### Liste et description de chaque système d'exploitation mis en œuvre par les exploitants agricoles :  $\star$

Principaux assolements avec indication des surfaces, effectifs d'élevage, emplois sur l'exploitation, modes de commercialisation...

Attention, le fichier déposé doit être en format modifiable.

Modèle à télécharger  $\frac{1}{2}$  ? Ce lien est éphémère et ne devrait pas être partagé.

XLSX - 23,8 ko

Taille maximale: 200 Mo.

Parcourir... Aucun fichier sélectionné.

# 7. Territoire concerné par le projet d'émergence :

Nom du territoire principal auquel se rattache le projet : \*

Carte situant les exploitations sur le territoire : \*

Taille maximale: 200 Mo.

Parcourir... | Aucun fichier sélectionné.

Majorité des exploitations située dans le bassin : \*

Artois-Picardie

### Seine-Normandie

### Présentation synthétique du territoire et des enjeux associés, notamment en terme de protection des ressources : \*

Redimensionnez le champ pour saisir plus de lignes

Les raisons pour lesquelles le projet peut être considéré comme cohérent avec le contexte territorial et ses enjeux économiques, environnementaux et sociaux. Si le projet est en cohérence avec les projets territoriaux de développement local (contrat territorial

8. Présentation synthétique du futur projet pluriannuel envisagé à la suite de l'année d'émergence autour duquel va se construire le groupe

A partir de l'étude de l'état initial du collectif et du territoire, il vous est demandé de dégager une problématique et des axes de travail.

Projet d'émergence orienté vers la création : \*

d'un GIEE

### d'un groupe « 30000 »

#### Nombre d'exploitations envisagées dans le futur projet : \*

La taille du groupe attendue se situe entre 8 et 25 exploitations.

#### Thématique principale : \*

#### Autres thématiques : \*

Choix multiple, 5 au maximum

## Grande ligne des objectifs recherchés

Même s'il s'agit de la phase d'émergence, il convient de décrire le plus précisément possible le futur projet sur lequel le collectif va se construire : cette partie ne concerne pas les actions de la phase émergence demandées au présent financement.

#### Objectifs économiques : \*

Redimensionnez le champ pour saisir plus de lignes

#### Objectifs environnementaux : \*

Redimensionnez le champ pour saisir plus de lignes

#### Objectifs sociaux : \*

Redimensionnez le champ pour saisir plus de lignes

### Objectifs chiffrés de réduction de l'utilisation de produits phytopharmaceutiques visé, le cas échéant :

Demandé pour les groupes émergents visant la création d'un groupe "30 000" et les groupes travaillant sur la réduction d'intrants.

### Présentation des actions envisagées dans le futur projet : \*

Redimensionnez le champ pour saisir plus de lignes

Présentation des leviers agronomiques mobilisés, principales pratiques, techniques qui vont être déployées.

Liste et rôle des partenaires : \*

Il s'agit des structures qui interviennent de façon ponctuelle ou tout au long du projet, notamment pour

l'accompagnement technique des agriculteurs dans l'évolution des pratiques agricoles.

Attention, le fichier déposé doit être en format modifiable.

[?] Ce lien est éphémère et ne devrait pas être partagé. Modèle à télécharger  $\pm$ 

 $XLSX - 11 ko$ 

Taille maximale: 200 Mo.

Parcourir... Aucun fichier sélectionné.

#### Eléments complémentaires :

Redimensionnez le champ pour saisir plus de lignes

le dossier de candidature pourra comporter tout autre élément que le collectif estime de nature à éclairer la prise de décision sur sa demande.

# 9. Eléments financiers

La présente demande de financement, dans le cadre de cet appel à projets, vaut demande auprès des 3 partenaires financiers : l'Agence de l'Eau Artois-Picardie, l'Agence de l'Eau Seine - Normandie et l'Etat via les fonds CASDAR.

## 9.1. La demande de subvention

Montant total du projet :

Préciser : \*

**HT** 

**TTC** 

Attestation de non récupération de la TVA pour les demandes portant sur un budget prévisionnel présenté en TTC :

Taille maximale : 200 Mo.

Parcourir... Aucun fichier sélectionné.

Montant total de la subvention demandée dans le cadre de cet appel à projets : \*

Nom des autres financeurs sollicités ou mobilisés pour le projet : \*

Exemple : fonds européens, conseil régional, communes, financeurs privés...

Si pas d'autres financeurs, indiquer "RAS".

Montant total de la subvention sollicitée ou mobilisée auprès d'autres financeurs :  $\star$ 

Si ce montant est nul, indiquer "0".

# 9.2. Pièces justificatives de la structure demandeuse du financement

# présenté sous la forme d'un tableau : \*<br>Plan de financement prévisionnel détaillé des dépenses par action et par acteur,<br>Attention, le fichier déposé doit être en format modifiable.

Modèle à télécharger  $\vee$  ? ce lien est éphémère et ne devrait pas être partagé.

 $XLSX - 12,1$  ko

Taille maximale: 200 Mo.

Parcourir... | Aucun fichier sélectionné.

#### Pièces justificatives probantes des dépenses prévisionnelles : devis

Taille maximale: 200 Mo.

Parcourir... Aucun fichier sélectionné.

### Pour les dépenses liées au personnel : attestation présentant le mode de calcul du coût journée datée et signée

Vous pouvez vous appuyer du modèle fourni en pièce jointe.

Modèle à télécharger  $\perp$  ? Ce lien est éphémère et ne devrait pas être partagé.

DOCX-13,6 ko

Taille maximale: 200 Mo.

Parcourir... Aucun fichier sélectionné.

Le cas échéant, la copie de la lettre d'engagement ou de la convention de partenariat établissant clairement la répartition des dépenses et des subventions sollicitées et approuvées par les différents partenaires :

Taille maximale: 200 Mo.

Parcourir... Aucun fichier sélectionné.

Le cas échéant, la liste des aides publiques qui sont ou seront mobilisées/sollicitées dans le cadre du projet en dehors du présent appel à projets, et une copie des demandes et/ou attributions de ces aides publiques : Taille maximale : 200 Mo.

Parcourir... | Aucun fichier sélectionné.

Le procès-verbal (ou compte-rendu officiel) de la réunion de l'organe délibérant de la personne morale, dont font partie les exploitants agricoles engagés dans le projet, approuvant le projet présenté et mentionnant une demande d'aide  $\star$ 

Taille maximale: 200 Mo.

Parcourir... Aucun fichier sélectionné.

#### Pour les associations, le contrat d'engagement républicain

Modèle à télécharger  $\vee$  ? ce lien est éphémère et ne devrait pas être partagé.

DOCX - 79,9 ko

Taille maximale: 200 Mo.

Parcourir... Aucun fichier sélectionné.

Pour les associations loi 1901 uniquement, le formulaire Cerfa 12156\*5 relatif aux demandes de subventions :

Taille maximale: 200 Mo.

Parcourir... Aucun fichier sélectionné.

Attestation sur l'honneur de non perception d'aides Casdar par la structure porteuse du financement (si le demandeur sollicite le financement de charges indirectes)

Taille maximale: 200 Mo.

Parcourir... Aucun fichier sélectionné.

# 9.3. Coordonnées bancaires

#### **IBAN \***

Exemple (France): FR76 1234 1234 1234 1234 1234 123

#### BIC<sup>\*</sup>

#### $RIB \star$

Taille maximale: 200 Mo.

Parcourir... | Aucun fichier sélectionné.

# 10. Engagements

#### Lettre d'engagement de l'animateur du groupe émergent : \*

Ce lien est éphémère et ne devrait pas être partagé. Modèle à télécharger  $\angle$ 

DOCX-17,2 ko

Taille maximale: 200 Mo.

Parcourir... Aucun fichier sélectionné.

#### Lettre d'engagement de la structure porteuse :  $\star$

Modèle à télécharger  $\frac{1}{2}$  ? Ce lien est éphémère et ne devrait pas être partagé.

 $DOCX - 264$  ko

Taille maximale: 200 Mo.

Parcourir... | Aucun fichier sélectionné.

### En qualité de responsable légal de la structure porteuse du projet émergent, je certifie :  $\star$

- · Avoir pouvoir pour représenter le demandeur dans le cadre de la présente demande ;
- · L'exactitude de l'ensemble des informations fournies dans le présent formulaire et les pièces jointes.

En qualité de responsable légal de la structure porteuse, par le dépôt sous démarches simplifiées, je demande : \*

une aide pour le financement de mon projet émergent dans le cadre de l'appel à projets 2022 en Hautsde-France « Collectifs locaux d'agriculteurs engagés dans la transition agro-écologique ».

### En qualité de responsable légal de la structure porteuse du projet émergent, je m'engage à : \*

- · Veiller à la bonne réalisation du projet d'émergence et au bon fonctionnement du groupe ;
- · Assurer le suivi et la gestion administrative et financière du dossier ;
- Construire un groupe et un projet compatible avec les objectifs d'un futur groupe 30 000 (réduction des produits phyto-pharmaceutiques du plan Ecophyto II) ou d'un GIEE, ou d'un groupe « azote » ;

· Transmettre à l'issue du projet à la DRAAF et à l'Agence de l'eau concernée : ° Un compte rendu final d'exécution financière du projet accompagné des pièces justificatives selon les modalités qui seront précisées dans la convention financière ;

° Le bilan final du projet émergent à l'expiration de la durée du projet qui précise les perspectives du groupe quant à une candidature GIEE ou groupe « 30 000 », ou groupe « azote » et propose le plan d'actions et d'investissements envisagé pour le dépôt du futur projet pluriannuel ;

- Apposer les mentions relatives au soutien financier des financeurs concernés sur les supports de communication, d'information et les livrables prévus (panneaux, site internet, inauguration, journée portes ouvertes, ...);
- · Informer la DRAAF et l'Agence de l'eau concernée de toute modification des informations fournies dans le présent dossier.

### En qualité de responsable légal de la structure porteuse du projet émergent, j'autorise: $\star$

· L'administration à transmettre l'ensemble des données nécessaires à l'instruction de ce dossier à toute structure publique chargée de l'instruction d'autres dossiers de demande d'aide ou de subvention me concernant.

### En qualité de responsable légal de la structure porteuse du projet émergent, je suis informé que :  $\star$

- · En cas d'acceptation du projet, mon dossier dématérialisé servira de document de référence pour la rédaction de la convention entre le financeur et la structure porteuse de la demande de subvention ;
- · Les informations recueillies font l'objet d'un traitement informatique destiné à instruire mon dossier de demande d'aide publique. Conformément à la loi « informatique et libertés » du 6 janvier 1978, vous bénéficiez d'un droit d'accès, de rectification touchant les informations qui vous concernent. Si vous souhaitez exercer ce droit et obtenir communication des informations vous concernant, veuillez-vous adresser au service auquel vous adressez ce formulaire.

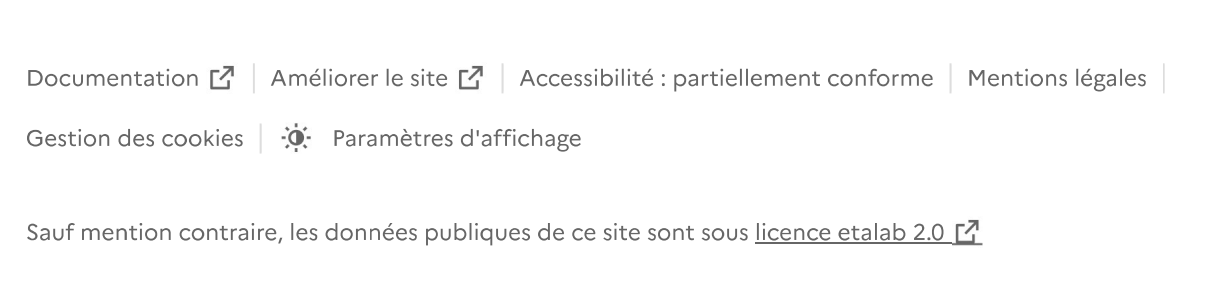